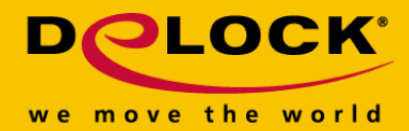

# **Delock Adapter USB 3.0 na HDMI / VGA + Gigabit LAN + USB 3.0**

## **Opis**

Ten adapter firmy Delock można podłączać do złącza USB 3.0 w komputerze osobistym lub notebooku i w ten sposób rozbudować komputer o gniazdo monitora, złącze Gigabit LAN oraz złącze USB 3.0. Do adaptera można podłączać monitor HDMI oraz monitor VGA, jednak w danym momencie obsługuje on tylko jedno wyjście obrazu, przez co obrazu będzie jedynie wyświetlany na monitorze HDMI.

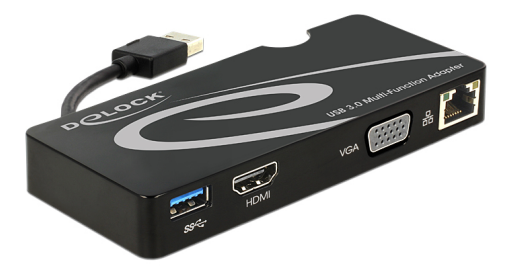

#### **Numer artykułu 62461**

EAN: 4043619624614 Kraj pochodzenia: China Opakowanie: Retail Box

## **Specyfikacja**

- Złącze: Wejście: 1 x USB 3.0 Typ-A męski Wyjście: 1 x 19-pinowe żeńskie złącze HDMI-A 1 x 15-pinowe VGA żeńskie 1 x Gigabit LAN 10/100/1000 Mbps RJ45 żeńskie 1 x USB 3.0 Typ-A żeński Chipset: DisplayLink DL-3700
- Do adaptera można podłączyć tylko 1 monitor
- Rozdzielczość do 2048 x 1152 (w zależności od systemu i podłączonych urządzeń)
- Obsługa 16 bitowych i 32 bitowych kolorów
- W komputerze można użyć do 6 adapterów
- Zintegrowana pamięć RAM 512 MB (SDRAM)
- Ustawienie: rozszerzanie, powielanie, podstawowy obraz
- Przewód USB 3.0 bezpośrednio na adapterze (długość ok. 6 cm)
- Wymiary (DxSxW): ok. 125 x 55 x 17 mm
- USB Bus power

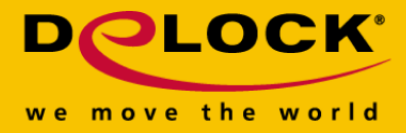

### **Wymagania systemowe**

- Mac OS 10.7 lub nowszy
- Windows 7/7-64/8.1/8.1-64/10/10-64
- Komputer osobisty lub laptop z wolnym portem USB 3.0
- Pentium 4, 1.2 GHz CPU lub wyższy
- Minimum 512 MB RAM
- Karta graficzna z minimum 512 MB pamięci
- Minimum 30 MB wolnego miejsca na dysku twardym

## **Zawartość opakowania**

- Adapter USB 3.0
- Sterowniki na CD
- Instrukcja obsługi

## **Zdjęcia**

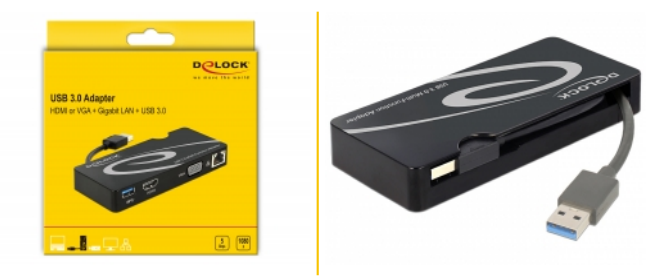